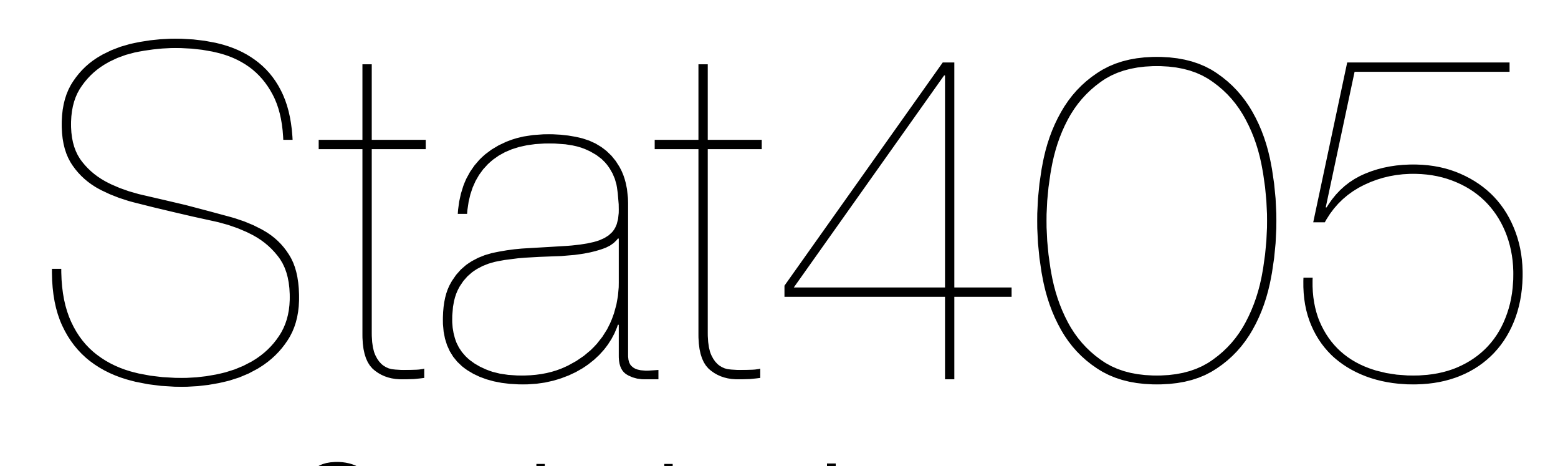

#### Statistical reports

#### Hadley Wickham

- 1. (Homework update)
- 2. More project details
- 3. Statistical reports

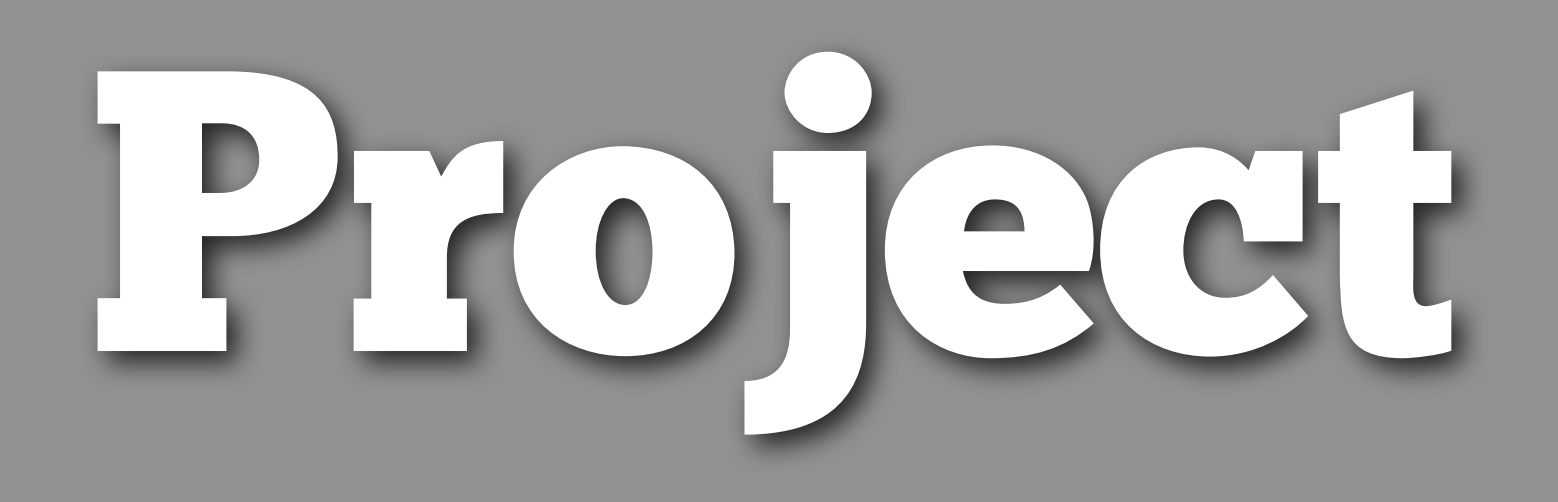

## Details

4-5 questions. Should be integrated. 10-15 page report Read the grading rubric!

# Team evaluation

You will grade all members of your team (including yourself) on effort and team citizenship. Each grade must be accompanied by a brief comment.

These will be used to adjust your project grades.

After the project has been handed in, you will have a team meeting to discuss what worked and what didn't.

# High quality comments

He attended group meeting every time, made a serious effort at assigned work and also attempted to make contributions in group meetings.

Missed a meeting and came late another time, often with excuses any of us could provide, since we take the same classes.

She gets her assignments done, but not always by the agreed upon time.

Because we don't have specific responsibility for each person, pretty much all the work is done during group meetings. Each of us just do as much as we can at meetings.

# Useful sites

Dropbox Google docs Google groups

# Statistical reports

# Statistical reports

Regardless of whether you go into academia or industry, you need to be able to present your findings.

And you should be able to do more than just present them, you should be able to **reproduce** them.

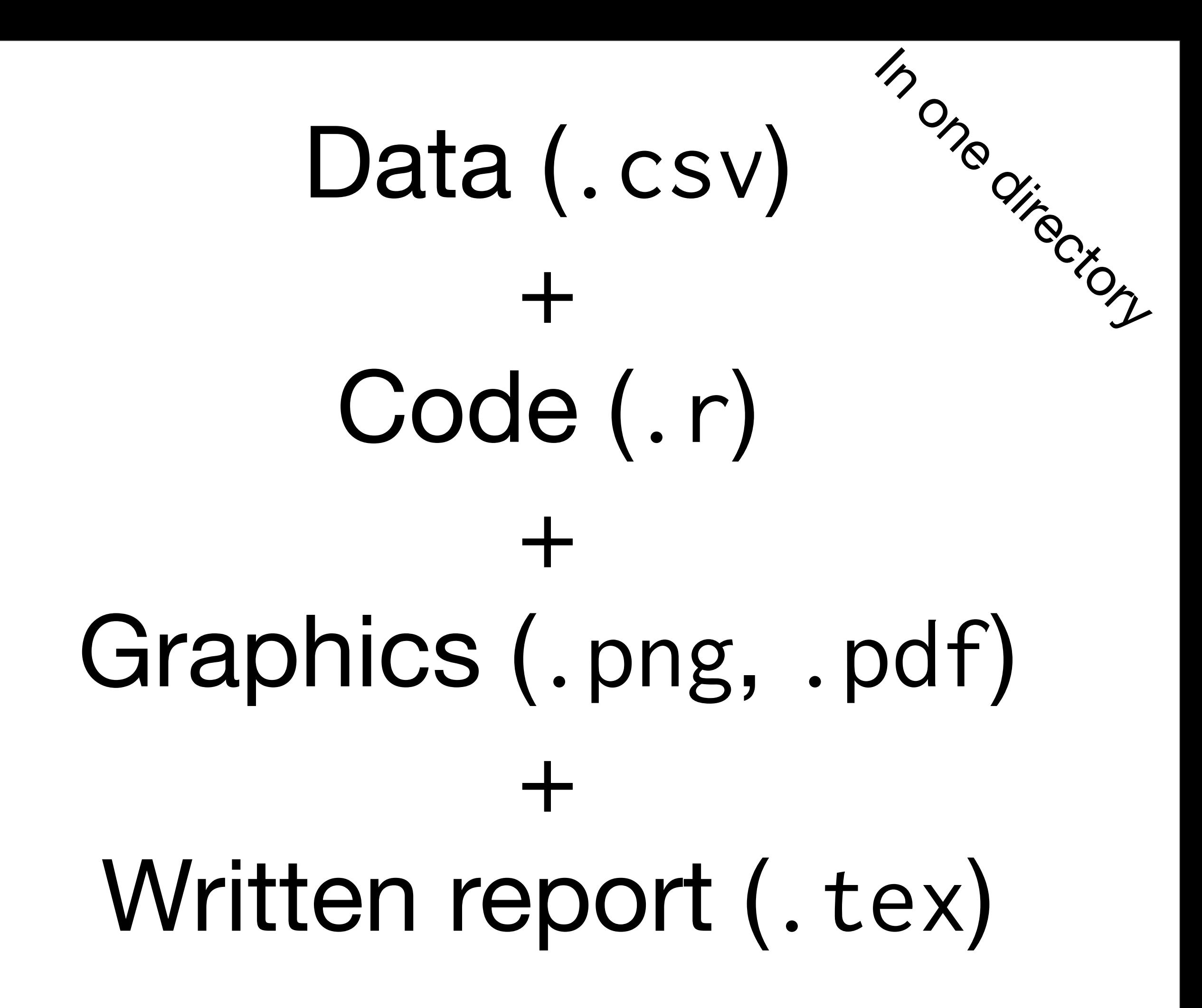

# Working directory

**Terminal** (linux or mac): the working directory is the directory you're in when you start R

**Windows**: File | Change dir.

**Mac**: ⌘-D

**Rstudio**: Tools | Change working dir...

### Code as communication

<http://stat405.had.co.nz/r-style.html>

# Code presentation

Use comments (#) to explain your reasoning and to create scannable headings in your code

Every comma should be followed by a space, and every mathematical operator  $(+, -, =, *, /)$ etc) should be surrounded by spaces. Parentheses do not need spaces

Lines should be at most 80 characters. If you have to break up a line, indent the following piece (you can tell it's too long if it doesn't fit on the printed page)

#### qplot(table,depth,data=diamonds) qplot(table,depth,data=diamonds) +xlim(50,70)+ylim(50,70) qplot(table-depth,data=diamonds,geom="histo gram") qplot(table/depth,data=diamonds,geom="histo  $gram''$ , binwidth=0.01) +  $xlim(0.8, 1.2)$

 $#$  Table and depth  $---$ 

qplot(table, depth, data = diamonds) qplot(table, depth, data = diamonds) + xlim(50, 70) + ylim(50, 70)

# Is there a linear relationship? qplot(table - depth, data = diamonds, geom = "histogram")

# This bin width seems the most revealing qplot(table / depth, data = diamonds,  $geom = "histogram", binwidth = 0.01) +$  xlim(0.8, 1.2) # Also tried: 0.05, 0.005, 0.002

# Table and depth ----------------

qplot(table, depth, data = diamonds) qplot(table, depth, data = diamonds) + xlim(50, 70) + ylim(50, 70)

# Is there a linear relationship? qplot(table - depth, data = diamonds, geom = "histogram")

# This bin width seems the most revealing qplot(table / depth, data = diamonds,  $geom = "histogram", binwidth = 0.01) +$  xlim(0.8, 1.2) # Also tried: 0.05, 0.005, 0.002

#### Your turn

Open the style drills at [http://](http://hadley.github.com/stat405/drills/style) [stat405.had.co.nz/drills/style.html](http://hadley.github.com/stat405/drills/style)

Rewrite the first example to comply with the style recommendations.

# Written report

## Latex

We are going to use the open source document typesetting system called **latex** to produce our reports. From now on, all projects and homeworks **must** be done in latex.

Latex widespread in statistics – if you ever write a journal article, you will probably write it in latex.

# Edit-Compile-Preview

Edit: a text document with special formatting Compile: to produce a pdf Preview: with a pdf viewer

One click in RStudio. If you're not using RStudio, you'll need to figure out how to do this yourself.

#### Latex

**Template** 

**Sections** 

Images

Figures and cross-references Verbatim input (for code)

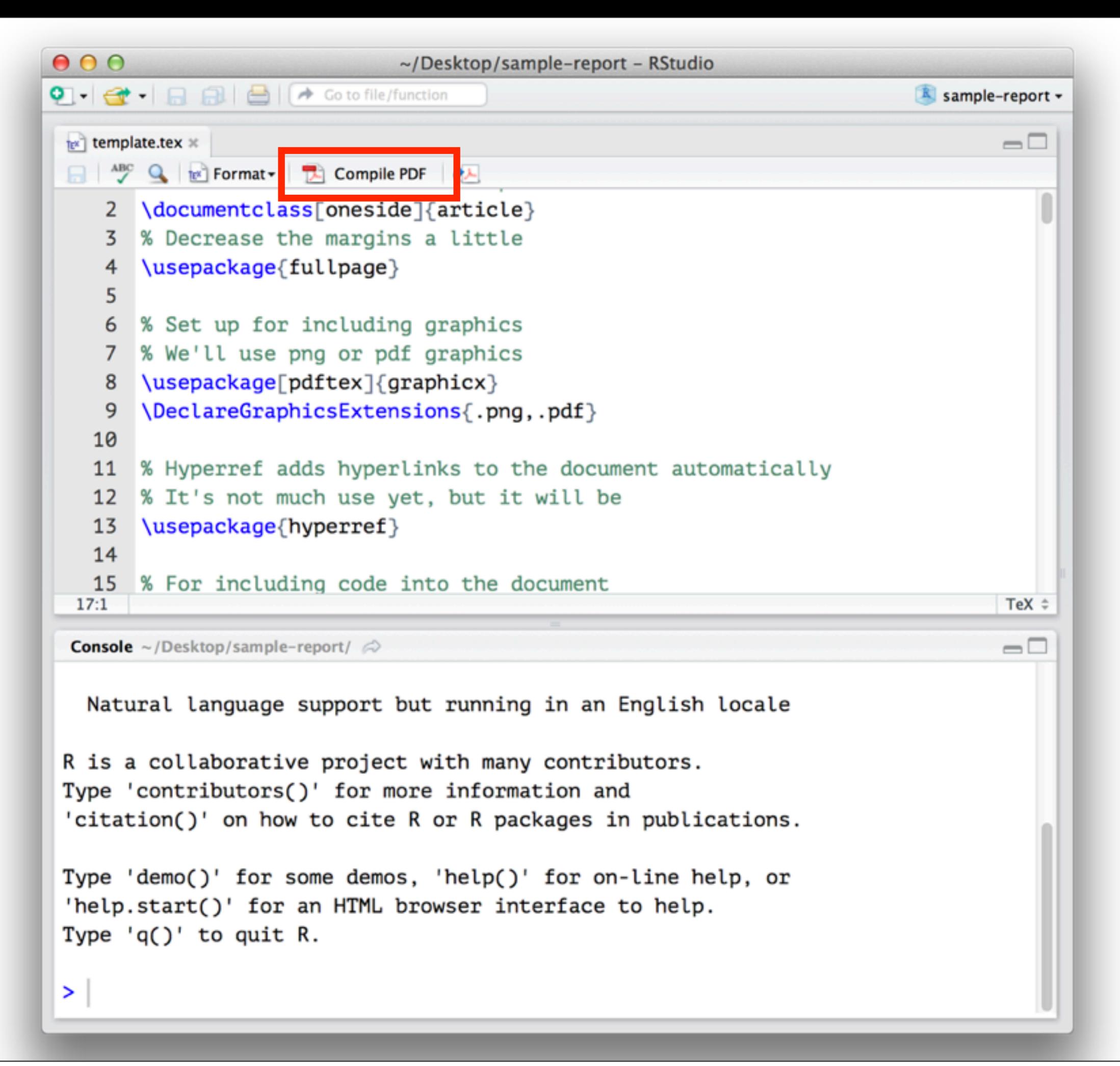

![](_page_22_Picture_0.jpeg)

# Common errors

Undefined control sequence = you've mistyped a latex command

Missing \$ inserted = you've written something that latex thinks is math (i.e. \_). Convert to \\_ or put inside \$\$ or \verb||

\begin{something} ended by \end{something else} = you've forgotten \end{something}

#### Your turn

#### Download the sample report and unzip it. Open in Rstudio and run it.

Start on homework 3.